### **FINALTERM EXAMINATION**

Fall 2008 CS201- Introduction to Programming **Solved by vuZs Solution Team Mateen, Farhat Qudsia Zubair Hussain,Shoaib [www.vuzs.net/](http://www.vuzs.net/)**

**Question No: 1 ( Marks: 1 ) - Please choose one** 

There are mainly -------------------- types of software

- **► Two**
- **►** Three
- **►** Four
- **►** Five

#### **www.vuzs.net/**

Software is categorized into two main categories

o System Software

o Application Software P# 9

**Question No: 2 ( Marks: 1 ) - Please choose one** 

seekg() and write() are functionally

- **► Different**
- **►** Identical
- ▶ Two names of same function
- ► None of the above

# **Question No: 3 ( Marks: 1 ) - Please choose one**

When a pointer is incremented, it actually jumps the number of memory addresses

# **► According to data type**

- **►** 1 byte exactly
- **►** 1 bit exactly
- ▶ A pointer variable can not be incremented

on No: 1 (Marks: 1) - Please choose one<br> **Three**<br>
For the categorized into two main categories<br>
For the is categorized into two main categories<br>
Five<br>
Five<br>
www.vuzs.net<br>
Eindication Software P# 9<br>
where  $\theta$  is a subset "When a pointer is incremented, it actually jumps the number of memory spaces according to the data type that it points to"

**Question No: 4 ( Marks: 1 ) - Please choose one** 

**www.vuzs.net/**

setw is a parameterized manipulator.

 **► True** 

#### **►** False

We have a manipulator *setw* (a short for set width), it takes as an argument the width in number of spaces. So to print our numbers in four spaces we write cout  $\ll$  setw(4)  $\ll$ number ;

**Question No: 5 ( Marks: 1 ) - Please choose one** 

eof( ), bad( ), good( ), clear( ) all are manipulators.

- **► True**
- **►** False

*Stream Manipulations* **P# 433 [www.vuzs.net/](http://www.vuzs.net/) Question No: 6 ( Marks: 1 ) - Please choose one** 

In functions that return reference, use variables.

- **►** Local
- **►** Global
- **▶ Global or static**

 **►** None of the given option

In functions that return reference, use global or static variables. P# 369

### **Question No: 7 ( Marks: 1 ) - Please choose one**

The declarator of Plus  $(+)$  member operator function is

- **►** Class-Name operator + (Class-Name rhs)
- $\triangleright$  operator Class-Name + ()
- $\triangleright$  operator Class-Name + (rhs)
- $\blacktriangleright$  Class-Name operator + ()

**Example 10**<br>
In Not. 6 (Marks: 1) - Please choose one<br>
Internal return reference, use <u>variables</u>.<br>
Clobal or static<br>
Global or static<br>
Global or static<br>
Clobal or static<br>
Clobal or static<br>
Clobal or static<br>
Clobal or st Page 371,373 example are here Complex operator + (Complex  $\&$ ); Complex operator + (parameter-list); The syntax of the prototype of the overloaded operator function is: return-type operator operator-symbol (parameter-list); operator is the keyword here. An example of this will be as follows: Complex operator + (Complex  $\&$ ); **Question No: 8 ( Marks: 1 ) - Please choose one** 

The compiler does not provide a copy constructor if we do not provide it.

# **►** True

 **► False**  C will provide the default copy constructor. P#476 **[www.vuzs.net/](http://www.vuzs.net/) Question No: 9 ( Marks: 1 ) - Please choose one**  What is the functionality of the following syntax to delete an array of 5 objects named *arr* allocated using new operator?

**delete arr ;** 

- **►** Deletes all the objects of array
- **► Deletes one object of array**
- **►** Do not delete any object
- ► Results into syntax error

This statement will call the destructor only for the object pointed by the *arr* and deallocate the space allocated to this object

#### **Question No: 10 ( Marks: 1 ) - Please choose one**

What is the sequence of event(s) when allocating memory using new operator?

- **►** Only block of memory is allocated for objects
- **►** Only constructor is called for objects
- **► Memory is allocated first before calling constructor**
- ▶ Constructor is called first before allocating memory

For *new* operator, memory block is allocated first before calling the constructor. P#414

#### **Question No: 11 ( Marks: 1 ) - Please choose one**

What is the sequence of event(s) when deallocating memory using delete operator?

- **►** Only block of memory is deallocated for objects
- **►** Only destructor is called for objects
- **►** Memory is deallocated first before calling destructor
- **► Destructor is called first before deallocating memory**

For *delete* operator, destructor for the object is called first and then the memory block is deallocated. P# 414

### **Question No: 12 ( Marks: 1 ) - Please choose one**

**new** and **delete** operators cannot be overloaded as member functions.

# **►** True

#### **► False [www.vuzs.net/](http://www.vuzs.net/)**

20. The sequence of events in a holestic of the sequence of events of only block of memory is allocating memory using new operator?<br>
Memory is allocated first before calling constructor<br>
Constructor is called first before The overloaded *new* operator returns *void \** when it is overloaded as non-member (global). However, it returns an object pointer like the built-in *new* operator, when overloaded as a member function. P# 414

**Question No: 13 ( Marks: 1 ) - Please choose one** 

The operator function of << and >> operators are always the member function of a class.

 **►** True  **► False** 

there are two ways of overloading operators, either as class members or non-members. But

these insertion  $(\le)$  and extraction  $(\ge)$  operators cannot be overloaded as members. P#446

# **Question No: 14 ( Marks: 1 ) - Please choose one**

A template function must have at least ---------- generic data type

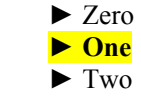

 **►** Three

We generally use the variable name as  $T(T$  evolves from template). However, it is not something hard and fast. After the variable name, we start writing the function definition. The function arguments must contain at least one generic data type. P# 499

# **Question No: 15 ( Marks: 1 ) - Please choose one**

If we do not mention any *return* value type with a function, it will return an value.

- **► int**
- **►** void
- **►** double
- **►** float

The default *return\_value\_type* is of *int* data type i.e. if we do not mention any *return\_value\_type with* a function, it will return an *int* value. P# 79

## **Question No: 16 ( Marks: 1 ) - Please choose one**

Suppose a program contains an array declared as **int arr[100];** what will be the size of array?

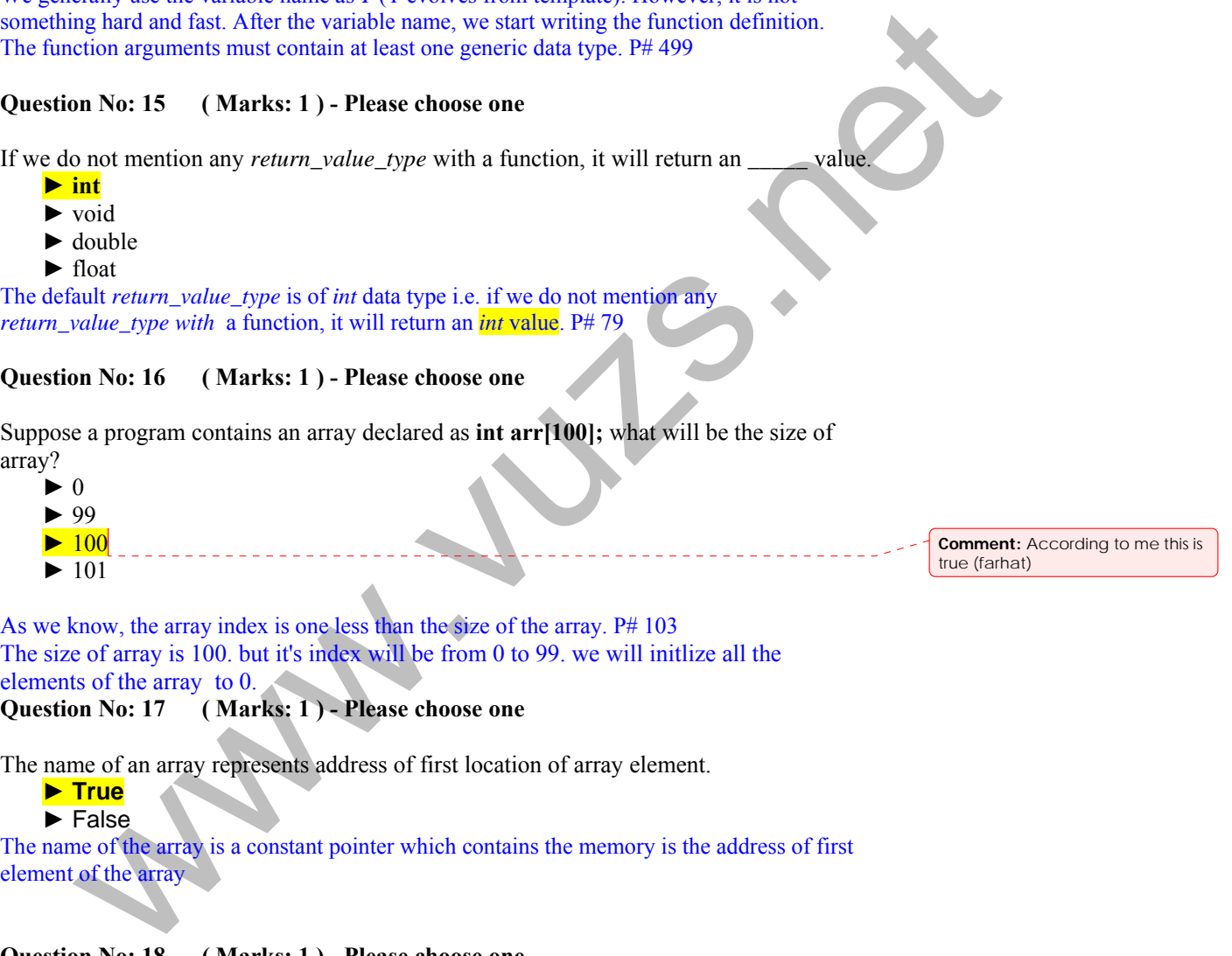

As we know, the array index is one less than the size of the array. P# 103 The size of array is 100. but it's index will be from 0 to 99. we will initlize all the elements of the array to 0.

**Question No: 17 ( Marks: 1 ) - Please choose one** 

The name of an array represents address of first location of array element.

 **► True** 

► False

The name of the array is a constant pointer which contains the memory is the address of first element of the array

**Question No: 18 ( Marks: 1 ) - Please choose one** 

Reusing the variables in program helps to save the memory

- **► True**
- **►** False

**Question No: 19 ( Marks: 1 ) - Please choose one** 

Which of the following option is true about new operator to dynamically allocate memory to an object?

- **►** The new operator determines the size of an object
- **►** Allocates memory to object and returns pointer of valid type
- **►** Creates an object and calls the constructor to initialize the object
- **► All of the given options**

### **Question No: 20 ( Marks: 1 ) - Please choose one**

new and delete are whereas malloc and free are

- **►** Functions, operators
- ▶ Classes, operators

## **► Operators, functions**

▶ Operators, classes

```
Hence, we can call new and delete operators, P# 342
we have allocated a memory space for our use by malloc function. P# 285
Question No: 21 ( Marks: 1 ) - Please choose one
```
Like member functions, can also access the private data members of a class.

- **►** Non-member functions
- **► Friend functions**
- ▶ Any function outside class
- **►** None of the given options

The friend functions of a class have access to the private data members of class **[www.vuzs.net/](http://www.vuzs.net/)**

# **Question No: 22 ( Marks: 1 ) - Please choose one**

Which of the following statement is best regarding declaration of friend function?

- ▶ Friend function must be declared after public keyword.
- **►** Friend function must be declared after private keyword.
- **►** Friend function must be declared at the top within class definition.
- **► It can be declared anywhere in class as these are not affected by the public and private keywords.**

**Example 18 and the set of Marks:** 1) - Please choose one<br>
Holdele are <u>the charge operators</u><br>
Clauses, operators<br> **Operators, findings**<br> **Operators**, chooses<br> **Operators**, chooses<br> **Operators**, findings<br> **Operators**, fin To declare a friend function, we can put it anywhere in the class. According to the definition of the friend functions, they have access to the private data members of the class*.*

**Question No: 23 ( Marks: 1 ) - Please choose one** 

The operator function overloaded for an Assignment operator  $(=)$  must be

 **►** Non-member function of class

### **► Member function of class**

- **►** Friend function of class
- **►** None of the given options

### **Restrictions on Operator Overloading**

The operator overloading functions for overloading **()**, **[]**, **->** or the assignment (**=**) Operators must be declared as class members.

# **Question No: 24 ( Marks: 1 ) - Please choose one**

For non-member operator function, object on left side of the operator may be

- **►** Object of operator class
- **►** Object of different class
- ▶ Built-in data type

**► All of the given options**

When an operator function is implemented as a non-member function, the left-most operand may be an object of the operator's class, an object of a different class, or a built-in type. Now we discuss it in a detailed manner. (handouts)

#### **Question No: 25 ( Marks: 1 ) - Please choose one**

The operator function will be implemented as  $\qquad$ , if obj1 drive the - operator whereas obj2 is passed as arguments to - operator in the statement given below.

## $obj3 = obj1 - obj2;$

- **►** Member function
- **►** Non-member function
- ▶ Friend function
- **►** None of the given options

solution duality be<br>
Solute of different class<br>
Bulle'in data type<br>
and the given options<br>
All of the given options<br>
and optic of different class<br>
and optic of the optical of a different class, on the bull-in type Now<br>
an For member operator, the object on the left side of the **+** operator is driving this **+** operation. Therefore, the driving object on the left is available by **this** pointer to **+** operator function. But the object on the right is passed explicitly to the **+** operator as an argument. **Question No: 26 ( Marks: 1 ) - Please choose one** 

Which one of the following is the declaration of overloaded pre-increment operator implemented as member function?

- $\blacktriangleright$  Class-name operator  $\pm$ ();
- $\blacktriangleright$  Class-name operator +(int);
- $\blacktriangleright$  Class-name operator  $++()$ ;
- $\blacktriangleright$  Class-name operator  $++$ (int);

## **Question No: 27 ( Marks: 1 ) - Please choose one**

The static data members of a class are initialized \_\_\_\_\_\_\_

- **► At file scope**
- **►** within class definition
- **►** within member function

 **►** within main function

Initialization of static data members is done at file scope which means almost at the vuzs global scope. We initialize it outside of the main*.*

**Question No: 28 ( Marks: 1 ) - Please choose one** 

Class is a user defined\_\_\_\_\_\_\_\_\_\_\_.

- ▶ data type
- ▶ memory referee
- **►** value
- ► none of the given options.

A class is a user defined data type and it can be used inside other classes in the same way as native data types are used.

**Question No: 29 ( Marks: 1 ) - Please choose one** 

We can also define a user-defines manipulators.

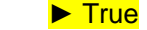

 **►** False

Parameterized manipulators require one or more arguments. setfill (near the bottom of the iomanip.h header file) is an example of a parameterized manipulator. You can create your own parameterized manipulators and your own simple manipulators.

#### **Question No: 30 ( Marks: 1 ) - Please choose one**

Automatic variable are created on

- **►** Heap
- **►** Free store
- **►** static storage
- **► stack**

On the stack, automatic variables are being created and destroyed all the time **Question No: 31 ( Marks: 1 )** 

How do we provide the default values of function parameters?

**Question No: 32 ( Marks: 1 )** 

#### **Why do java consider pointer as dangerous**

is a user defined data type and it can be used inside other classes in the same way<br>
calata types are used.<br>
In No: 29 (Marks: 1) - Please choose one<br>
also define a user-defines manipulators.<br> **Trade**<br> **Ealse**<br>
In Note 20 JAVA, describe pointers as dangerous . if we assign a memory through a pointer where the pointer is destroyed, the memory remains allocated and is wasted. To address these things, there are only references in JAVA instead of pointers. JAVA gives the concept of garbage collection with the use of references. Due to this garbage collection, we are free from the headache of de- allocating the memory. We allocate and use the memory. When it is no longer in use, JAVA automatically deletes (frees) it through garbage collection **Question No: 33 ( Marks: 2 )** 

**What is memory leak?** 

suppose, the heap size is decreased as we had allocated memory from it despite the fact that it was never utilized. If this step of allocating memory and then destroy the pointer to this memory carries on then the size of the heap will going on to decrease. It may become of zero size. When there is no memory on heap, the computer will stop running and there may be a system crash. This situation is called a memory leak

**Question No: 34 ( Marks: 2 )** 

### **What does optimization the of code means?**

Optimization is the process of transforming a piece of code to make more efficient without changing its output or side-effects. The only difference vuzs visible to the code's user should be that it runs faster and/or consumes less memory. **Question No: 35 ( Marks: 3 )** 

#### **What is the difference between structure and class?**

The ONLY DIFFERENCES between classes and structures are

1) classes DEFAULT to having private members. Structures DEFAULT to having public members. These defaults can be changed so classes can be made to work like structures and vice versa.

2) classes DEFAULT to inheriting privately from base classes. Structures DEFAULT to inheriting public from base classes. These defaults can be changed so classes can be made to work like structures and vice versa. **Question No: 36 ( Marks: 3 )** 

```
Marks: 3)<br>
Solution Solution Solution Solution Solution Solution Solution Solution<br>
The difference between structure and class?<br>
The DIFFAULT to having private members. Structures DEFAULT to having<br>
the analytic eversa.
See the following code segment. 
template <class T> 
class myclass { 
private: 
T x; 
public: 
myclass (T a) { 
\mathbf{x} = \mathbf{a};
} 
}; 
Write the main function which creates two objects of class for int and double data types. 
Question No: 37 ( Marks: 3 )
```
Is it possible to define two functions as given below? Justify your answer.  $func(int x, int y)$ func(int  $&x$ , int  $&y$ ) **Question No: 38 ( Marks: 5 )** 

Write a program using **getline()** member function to inputs a string up to delimiter character comma (,) and then display the string on the screen. **Question No: 39 ( Marks: 5 )** 

Do you think that friend functions violate encapsulation? Justify your answer.

**Question No: 40 ( Marks: 10 )** 

Write a simple program using the **get()** member function of **cin** object reading a text of **30** characters from the keyboard, store them in an array and then using **put()** member function of **cout** object to display them on the screen.

## **Question No: 41 ( Marks: 10 )**

Write a small program which defines two user-defined manipulators named **octal** and **hexadecimal**. These manipulators should display the decimal numbers into octal and hexadecimal.

efinal. These manipulators should display the decimal numbers into octal and<br>timel. These manipulators should display the decimal numbers into octal and<br>tain into octal and hexadecimal using user-define manipulators named In the main function, input a decimal number from the user and then display this decimal number into octal and hexadecimal using user-define manipulators named **octal** and **hexadecimal**.